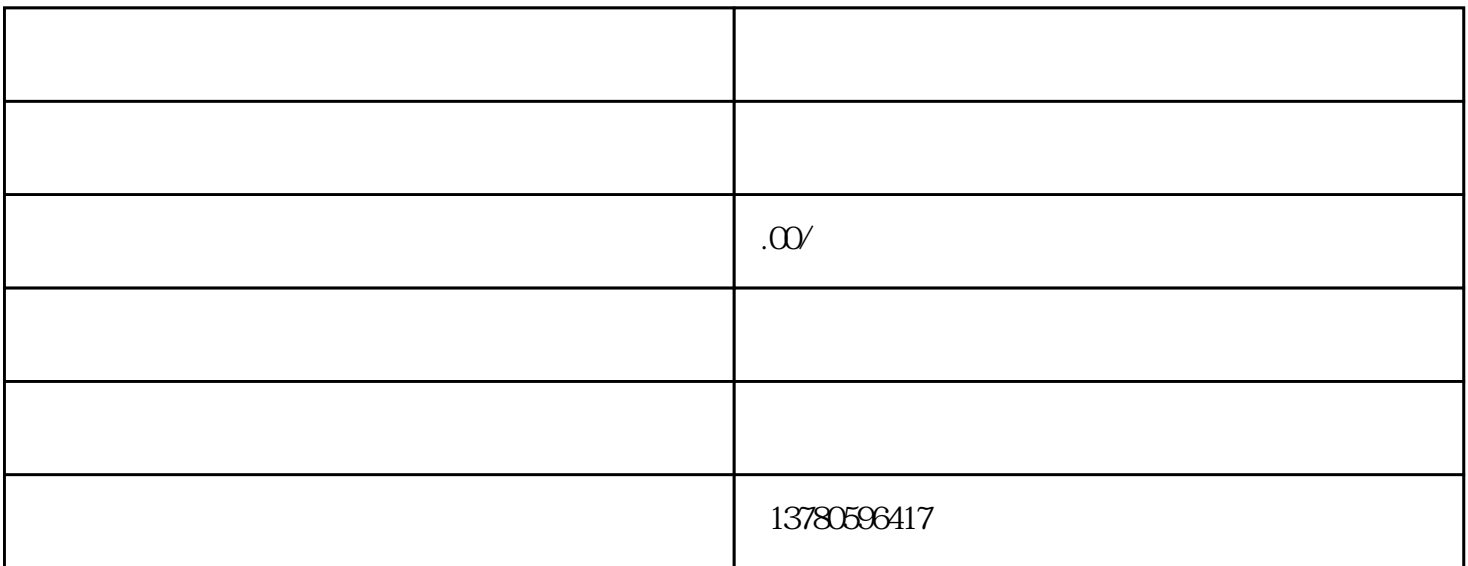

1. MAG(Metal Active Gas Arc Welding)  $80\%$ Ar+20% $\alpha$ MIX CO2 Ar  $\mathcal{R}$  $2$  CO2 Ar  $CO2$  Ar  $1 \text{Ar}$  $2 \, \text{CO}2$   $3 \, \text{CO}2$  $Ar$   $CO2$   $1MPa$  $\alpha$  SMPa).  $MIX$  MAX  $200Nm3/h$   $0.40\%CO2$  Ar;  $\pm 1.5\%$ DN25 DN25 700×350×1700 → 0.6-0 .8MPa  $0.4-0.5MPa$   $\sim$  220V/2.5KW

 $1$  $\sim$  3

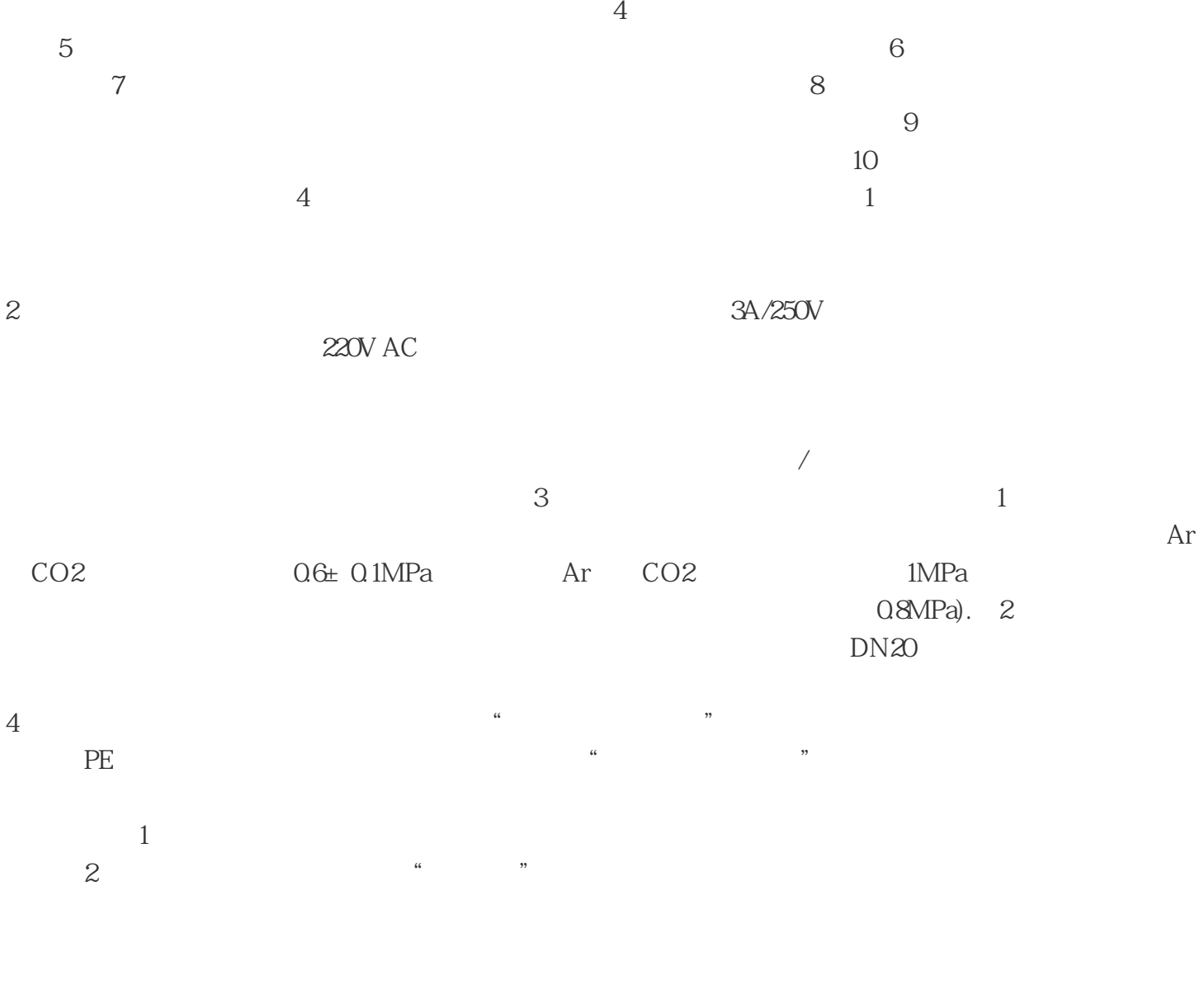

 $\alpha$  extends the contract  $\alpha$  extends the proposal  $\alpha$ 

ADMIN ADMIN "WILLET ADMIN  $\frac{1}{2}$  and  $\frac{1}{2}$  and  $\frac{1}{2}$  a

2、阀门开启顺序打开Ar和CO2的输入阀门;打开混合气输出的阀门。打开车间管网中的排空阀门,将管  $CO2$  and  $CO2$  and  $CO2$  $\frac{1}{2}$  Ar CO2 3  $\frac{1}{2}$  $3$  $a \qquad b \qquad c$  $1 \qquad \qquad -12$  $--23$   $--3$   $1$  $\sim$  2.  $3.1$ 

 $--1$ 

1 Ar CO2  $\begin{array}{cccc} 2 & 3 & 4 \\ -2 & 1 & 1.1 \end{array}$  $-2$  1 1.1  $1.1$  $2 \t2 \t2 \t2 \t2 \t2 \t2 \t3$  $-3$  Ar CO2  $\frac{1}{2}$  (i)  $\frac{1}{2}$  (i)  $\frac{1}{2}$  (i)  $\frac{1}{2}$  (i)  $\frac{1}{2}$  (i)  $\frac{1}{2}$  (i)  $\frac{1}{2}$  (i)  $\frac{1}{2}$  (ii)  $\frac{1}{2}$  (ii)  $\frac{1}{2}$  (ii)  $\frac{1}{2}$  (ii)  $\frac{1}{2}$  (iii)  $\frac{1}{2}$  (iii)  $\frac{1}{2}$  (iii)  $\frac{1}{2}$  (iii) ◆将Ar和CO2的进气压力调整至规定区间内。◆根据需要设置"上限"。◆CO2/Ar欠压报警灯闪烁 Ar CO2 Ar CO2 co2 a Arco2  $\text{Ar} \quad \text{CO2}$